Département de génie électrique et de génie informatique P. Fortier Faculté des sciences et de génie

## **MAT-19961 Calcul matriciel en génie**

## **Solutions - Devoir 6**

1.

$$
A = \begin{bmatrix} 1 & -3 & 2 & 5 \\ -2 & 6 & 0 & -3 \\ 4 & -12 & -4 & -1 \end{bmatrix} \sim \begin{bmatrix} 1 & -3 & 2 & 5 \\ 0 & 0 & 4 & 7 \\ 0 & 0 & 0 & 0 \end{bmatrix}
$$

Base pour Col *A*:

La matrice de droite nous indique que les colonnes pivot sont les colonnes 1 et 3. Une base pour Col *A* est donc formée par la première et la troisième colonne de *A*, soit

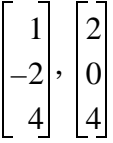

Base pour Nul *A*:

Il suffit de trouver la solution générale du système homogène *A***x** = **0** en réduisant la matrice de droite sous forme échelon réduit.

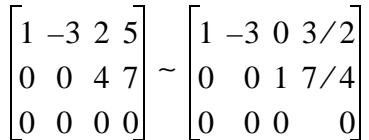

On obtient les équations suivantes:

$$
x_1 = 3x_2 - 3/2x_4
$$
  
\n
$$
x_3 = -7/4x_4
$$
  
\n
$$
\begin{bmatrix} x_1 \\ x_2 \\ x_3 \\ x_4 \end{bmatrix} = \begin{bmatrix} 3x_2 - \frac{3x_4}{2} \\ x_2 \\ -\frac{7}{4}x_4 \\ x_4 \end{bmatrix} = x_2 \begin{bmatrix} 3 \\ 1 \\ 0 \\ 0 \end{bmatrix} + x_4 \begin{bmatrix} -\frac{3}{2} \\ -\frac{7}{4} \\ -\frac{7}{4} \\ 1 \end{bmatrix}
$$

MAT-19961 Calcul matriciel en génie 1 1 au 1 Automne 1998

Une base pour Nul *A* est donc donnée par les deux vecteurs suivants:

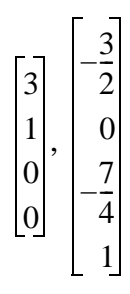

2. Il faut placer les quatre vecteurs dans une matrice et trouver une base pour l'espace des colonnes de cette matrice.

$$
A = \begin{bmatrix} 1 & -3 & -1 & 5 \\ -2 & 5 & 0 & -6 \\ -4 & 9 & -2 & -8 \\ 3 & -5 & 5 & -1 \end{bmatrix} \sim \begin{bmatrix} 1 & -3 & -1 & 5 \\ 0 & -1 & -2 & 4 \\ 0 & -3 & -6 & 12 \\ 0 & 4 & 8 & -16 \end{bmatrix} \sim \begin{bmatrix} 1 & -3 & -1 & 5 \\ 0 & -1 & -2 & 4 \\ 0 & 0 & 0 & 0 \\ 0 & 0 & 0 & 0 \end{bmatrix}
$$

Les colonnes pivot sont donc les colonnes 1 et 2. Une base pour Col *A*, et par le fait même une base pour le sous-espace engendré par les quatre vecteurs de l'énoncé du problème, est donnée par:

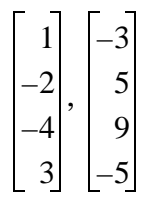

3. a) La matrice est  $8 \times 5$ , donc  $n = 5$ . On a

 $\dim$  Nul *A* +  $\dim$  Col *A* = *n*  $2 + \dim$  Col  $A = 5$ dim Col  $A = 3$ 

b) La matrice est  $4 \times 5$ , donc  $n = 5$ . On a

dim Nul  $A$  + rang  $A = n$  $3 + \text{rang } A = 5$ rang  $A = 2$ 

Note: dim Col  $A = \text{rang } A$  (théorème).

4. Il faut trouver  $c_1$  et  $c_1$  tels que  $c_1$ **b**<sub>1</sub> +  $c_2$ **b**<sub>2</sub> = **x**.

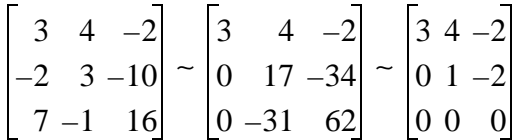

On obtient donc  $c_2 = -2$  et  $c_1 = (-2 + 8)/3 = 2$ .

Les colonnes pivot sont les colonnes 1, 2 et 4. Une base pour Col *A* est donc:

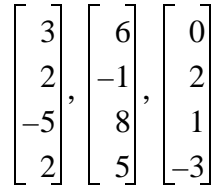

La matrice sous forme échelon réduit nous donne aussi les équations:

$$
x_1 = -2x_3
$$
  
\n
$$
x_2 = x_3 + 3x_5
$$
  
\n
$$
x_4 = -x_3
$$

$$
\begin{bmatrix} x_1 \\ x_2 \\ x_3 \\ x_4 \\ x_5 \end{bmatrix} = \begin{bmatrix} -2x_3 \\ x_3 + 3x_5 \\ x_3 \\ -x_3 \\ x_5 \end{bmatrix} = x_3 \begin{bmatrix} -2 \\ 1 \\ 1 \\ -1 \\ 0 \end{bmatrix} + x_5 \begin{bmatrix} 0 \\ 3 \\ 0 \\ 0 \\ 1 \end{bmatrix}
$$

Une base pour Nul *A* est donc:

$$
\begin{bmatrix} -2 \\ 1 \\ 1 \\ -1 \\ 0 \\ 0 \end{bmatrix}, \begin{bmatrix} 0 \\ 3 \\ 0 \\ 0 \\ 0 \\ 1 \end{bmatrix}
$$

7.

```
function p=dev6(x,y)
```

```
n=length(x)-1;% degré du polynôme
p=polyfit(x,y,n);
x1 = 1inspace(x(1),x(n+1),1000);
y1=polyval(p,x1);
```

```
% Cas plus général: x1=linspace(min(x),max(x),1000);
```

```
plot(x,y,'*',x1,y1);
xlabel('x');
ylabel('y');
title('Polynôme')
```
Exemples d'application:

```
>>x
x = 1 2 3 4 5
>>y
```
 $Y =$ 

 1.1000 2.7000 4.2000 6.9000 8.3000  $>>p=dev6(x,y)$  $p =$  -0.1583 1.8000 -6.8917 12.0500 -5.7000  $>>x$  $x =$  0 2.5000 5.0000 >>y  $y =$  -28.7000 12.1000 105.2000  $>>p=dev6(x,y)$  $p =$ 4.1840 5.8600 -28.7000

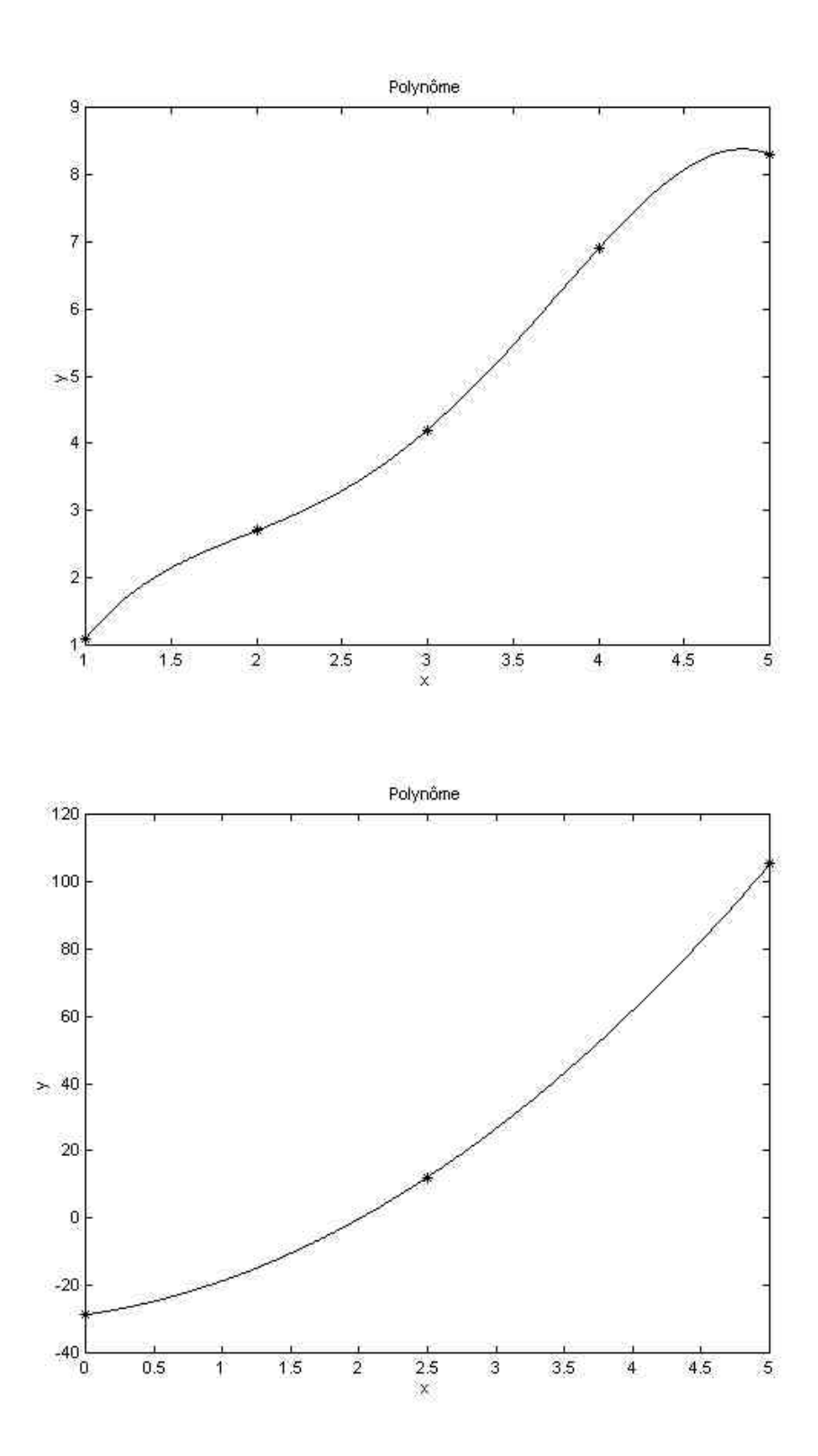